## **Leitfaden und Formatvorlage zur Anfertigung von Abschlussarbeiten**

Die nachfolgenden Hinweise sollen als knappe Empfehlung zur Anfertigung von wissenschaftlichen Arbeiten dienen, die an der Honorarprofessur für Wirtschaftsinformatik (Prof. Dr. Hans-Gert Penzel) erstellt werden. Dieser Leitfaden stellt allerdings kein starres Regelwerk dar, sondern kann dem konkreten Einzelfall nach Rücksprache angepasst werden. Bzgl. Fristen, dem genauen Anmeldungsprozedere und Fragen zur Prüfungsordnung etc. wird auf das Prüfungsamt bzw. die Prüfungsordnungen verwiesen. Dieser Leitfaden kann hierbei nur als eine unverbindliche Hilfestellung angesehen werden.

#### **Inhalte:**

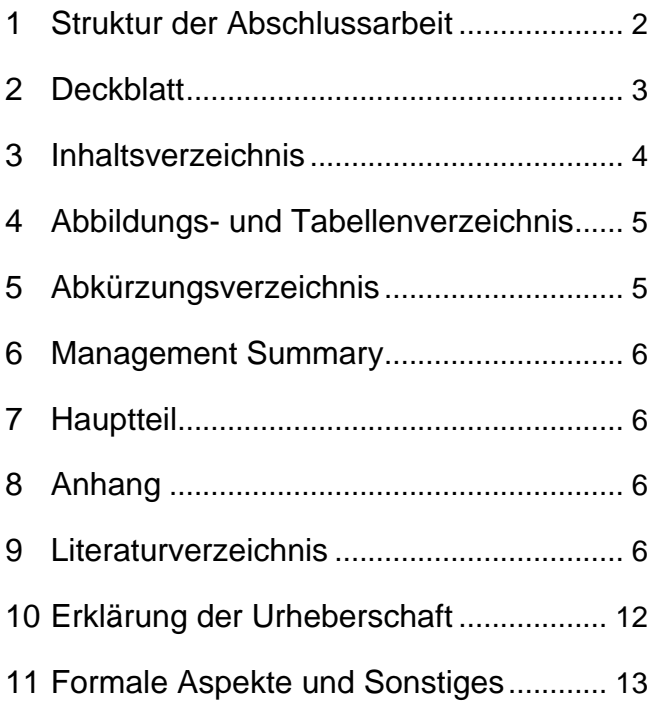

### <span id="page-1-0"></span>**1 Struktur der Abschlussarbeit**

Die Arbeit sollte folgende Bestandteile aufweisen:

- Einbanddeckel, leeres Blatt,
- **Deckblatt,**
- **Inhaltsverzeichnis,**
- **Abbildungsverzeichnis (ggf.),**
- **Tabellenverzeichnis (ggf.),**
- **Abkürzungsverzeichnis (ggf.),**
- **Formelverzeichnis (ggf.),**
- **Management Summary**
- **Hauptteil,**
- **Anhang,**
- **Literaturverzeichnis,**
- **Erklärung der Urheberschaft,**
- Leeres Blatt, Einbanddeckel.

## <span id="page-2-0"></span>**2 Deckblatt**

Aus Gründen der Einheitlichkeit sollte das Deckblatt folgendermaßen aufgebaut werden (Schriftgröße, soweit nicht anders angegeben: 12pt).

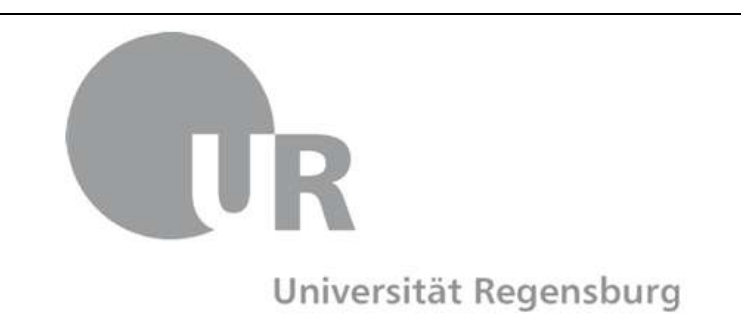

# **«Titel der Arbeit»**

## **BACHELOR / MASTERARBEIT**

## zur Erlangung des akademischen Grades

*Bachelor / Master of Science in Wirtschaftsinformatik*

an der

## **Universität Regensburg**

Eingereicht an der Honorarprofessur für Wirtschaftsinformatik,

- Prof. Dr. Hans-Gert Penzel -

von: **Name**, Vorname

Matrikel-Nr.: 123 456

Adresse: Straße, Hausnummer

Postleitzahl, Wohnort

Betreuer: Name, Vorname

Regensburg, im (Monat) (Jahr)

## <span id="page-3-0"></span>**3 Inhaltsverzeichnis**

In das Inhaltsverzeichnis müssen die mit Überschriften versehenen Textabschnitte aufgenommen werden. Die Gliederungspunkte sind dabei mit den Kapitelüberschriften identisch. Sie sind mit einer Seitenangabe zu versehen und dezimal zu nummerieren (Beispiel: 1, 1.1, 1.1.1)<sup>1</sup>. Bei umfangreicheren Arbeiten können Themenblöcke zusätzlich noch römisch nummeriert werden, innerhalb der einzelnen Bereiche jedoch wieder wie oben erläutert. Aus Gründen der Übersichtlichkeit sollen die Gliederungsebenen ab der zweiten Ebene eingerückt werden. Einrückungen sollen allerdings nur im Inhaltsverzeichnis erfolgen und nicht in den anderen Teilen der Arbeit. Das nachfolgende Beispiel soll lediglich als ein Vorschlag dienen.

Beispiel:

**1 Bankbetriebliche Grundlagen** (Arial/Times New Roman, 14pt, fett)

## **1.1 Begriffsfassungen (Arial/Times New Roman, 12pt, fett)**

- 1.1.1 Rechtlich (Arial/Times New Roman, 12pt, nicht fett)
- 1.1.2 Ökonomisch

...

## **1.2 Bankleistung und Bankmarktleistung**

...

## **2 Bankorganisation**

etc.

 $<sup>1</sup>$  Hinweis: Bei den Gliederungspunkten der ersten Ebene erfolgt keine Interpunktion. Analog</sup> dazu auch nicht an der letzten Ziffer der Nummerierung weiterer Gliederungsebenen (siehe dazu auch das Beispiel).

## <span id="page-4-0"></span>**4 Abbildungs- und Tabellenverzeichnis**

Abbildungen und Tabellen sind in der Arbeit entsprechend zu beschriften (unterhalb, zentriert) und in einem Abbildungs- und Tabellenverzeichnis, mit Angabe der Seitenzahlen aufzuführen. Dabei erfolgt die Nummerierung innerhalb jedes Kapitels durch Angabe der Kapitelnummer sowie einer, je Kapitel neubeginnenden, fortlaufenden Nummerierung.

Beispiel:

Kapitelname: 2 Ausgangslage

→ z.B. Tab. 2.1: Anzahl der Bankkunden, z.B. Abb. 2.1: Anzahl der Girokonten

| Graphics       | Top  | In-between | <b>Bottom</b> |
|----------------|------|------------|---------------|
| Tables         | End  | Last       | First         |
| <b>Figures</b> | Good | Similar    | Very well     |

Tab. 2.1: Anzahl der Bankkunden (Quelle: [Penzel/Zellner 2013, S.50])

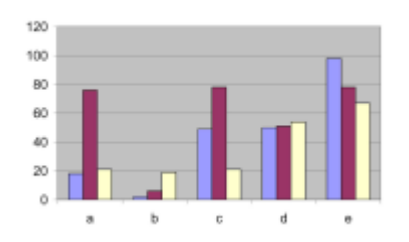

Abb. 2.1: Anzahl der Girokonten (Quelle: eigene Abbildung)

## <span id="page-4-1"></span>**5 Abkürzungsverzeichnis**

Abkürzungen, soweit nicht allgemein verwendet (Beispiele: z.B.; u. a.; vgl.) sollten soweit wie möglich vermieden werden. Fachabkürzungen wie CAD, SWOT, XML etc. sind im Abkürzungsverzeichnis im Volltext darzustellen. Triviale Abkürzungen wie z. B., i. d. R., S. etc. hingegen nicht.

## <span id="page-5-0"></span>**6 Management Summary und Keyword**

Vor dem Hauptteil der Arbeit (siehe nachfolgenden Gliederungspunkt) wird im sogenannten Management Summary eine Zusammenfassung der gesamten Arbeit gegeben. Der Umfang beträgt hiebei ca. 1 bis 3 Seiten. Es soll dem Leser ermöglichen die Motivation, die Ausgangslage und Problemstellung der Arbeit in Kürze zu erfassen und die wichtigsten Ergebnisse, die verwendeten Methoden und die Vorgehensweise in allgemeiner und verständlicher Sprache (keine speziellen Fachtermini) verdeutlichen.

Im Anschluss an den Management Summary sind die fünf bis acht die Arbeit kennzeichnenden Keywords wie folgt aufzunehmen:

Keywords: Leitfaden, Abschlussarbeiten, Prof. Penzel, Formatvorlage, Wirtschaftsinformatik

## <span id="page-5-1"></span>**7 Hauptteil**

Der Hauptteil beginnt mit der Einleitung. Die Einleitung soll zum Thema hinführen und eventuell die Problematik sowie die gesetzten Annahmen bzw. Einschränkungen aufzeigen. Des Weiteren kann hier der Bezug zu laufenden Forschungsprojekten hergestellt werden. In jedem Fall sollte der Aufbau des Hauptteils erklärt werden. Der Hauptteil endet i.d.R. mit einem Schlusswort / einer abschließenden Betrachtung / einem Ausblick und/oder kritischem Fazit.

## <span id="page-5-2"></span>**8 Anhang**

Ergänzende Abbildungen, Text, Programm-Code oder Ähnliches sind als Anhang der Abschlussarbeit beizulegen.

## <span id="page-5-3"></span>**9 Literaturverzeichnis**

Fremdes Gedankengut ist sorgfältig und zwingend im Text durch eine Quellenangabe zu kennzeichnen. Dabei sind wortgetreue Zitate zwischen Anführungszeichen zu setzen. Zu beachten ist generell, dass das Zitat den Gedankengang der Quelle nicht verzerrt oder sogar entstellt. Aufgrund der Verfälschungsgefahr ("Stille-Post-Effekt") sollte auf Rezitate soweit wie möglich verzichtet werden.

Werden mehrere Quellen eines Autors verwendet, sollten diese in chronologisch aufsteigender Folge geordnet werden.

#### Beispiele:

- Die Anzahl der Online-Konten hat sich seit 1995 annähernd verfünffacht [BdB 1999, S. 35].
- "In nahezu allen großen Unternehmen hat der Fortschritt im Bereich Informations- und Kommunikationstechnik (I&K-Technik) einen Bedarf für tiefgreifende Veränderungen ausgelöst" [Dinkelbach 1989, S. 13].

In das Literaturverzeichnis (obligatorischer Bestandteil) sind die in der Arbeit zitierten Quellen (fremdes Gedankengut) anschließend in alphabetischer Ordnung nach Autorennamen aufzuführen. Dabei ist für jede Literaturangabe eine Kurzangabe zu bilden.

#### **Kurzangabe im Text:**

[Autor bzw. Autoren Jahr, Seite bzw. Seiten]

Bei mehr als drei Autoren ist nur der erste zu nennen und mit dem Zusatz "et al." zu versehen. Wird auf das gesamte Werk verwiesen, kann die Angabe einer Seitenzahl entfallen, ansonsten ist die Seite bzw. der Seitenbereich anzugeben. Die Angabe des Kürzels "vgl." ist nicht notwendig. Normale Formatierung, kein Fett-Druck.

Beispiele:

- [Corsten 1998, S. 1-10]
- [Hagel/Armstrong 1997, S. 141]
- [Kotler et al. 2003]
- [Zellner 2013]

Bezieht sich der Literaturverweis ausschließlich auf den vorhergehenden Satz, so erfolgt die Kurzangabe innerhalb des Satzes (vgl. erste Beispiele).

Verweist man mit der Quellenangabe auf einen kompletten Absatz, so wird die Kurzangabe am Absatzende außerhalb des Satzes angegeben.

Beispiel:

Erster Satz. Zweiter Satz. ... Letzter Satz. [Blum 1982b, S. 7]

Bezieht sich eine Aussage, ein Satz oder ein Absatz auf mehrere Quellen, so werden diese wie folgt genannt: [Sterman 2000, S. 10; Coyle 1996, S. 15]

Sollten von einem Autor mehrere Bücher in einem Jahr erschienen sein, so müssen die Kurzangaben durch Hinzufügen eines Indizes variiert werden.

#### Beispiel:

- [Blum 1982a, S. 3]
- [Blum 1982b, S. 7]

#### **Angabe im Literaturverzeichnis:**

Die bibliographischen Angaben werden nach folgendem Schema erfasst. Angaben in geschweiften Klammern stellen optionale Bestandteile dar, müssen also nicht zwingend angeben werden. Werden diese jedoch bei einer Quelle angegeben, sollen diese auch bei den anderen Quellen aus Konsistenzgründen genannt werden.

- Formelle Aspekte:
	- Kurzangabe (bei mehreren Autoren erfolgt die Abtrennung durch "/")
	- Ausführliche Literaturangabe in der Folgezeile, normaler Schriftsatz, kein hängender Einzug.
- Allgemeines:
- Bei ausländischen Titeln werden Angaben wie "Hrsg." oder "S." in der deutschen Form verwendet.
- Handelt es sich um die erste Auflage eines Werkes, so entfällt diese Angabe.
- Sind mehrere Verlagsorte angegeben, wird i.d.R. nur der erste Ort genannt und um den Zusatz "et al." ergänzt.
- Die einzelnen Angaben schließen immer mit einem Punkt ab.
- Autor(en):

Zuname\_Autor1 Komma Vornamen\_Autor1 {Semikolon Zuname\_Autor2 Komma Vornamen\_Autor2 etc.} Doppelpunkt. Bei mehr als drei Autoren wird im Regelfall der Zusatz "et al." verwendet. Die Vornamen sollten - soweit bekannt - ausgeschrieben werden.

**Herausgeber:** 

Wie der Punkt Autoren zu handhaben, nur mit dem Zusatz "(Hrsg.)" vor dem Doppelpunkt.

Titel:

Ungekürzter Titel der Quelle, einschließlich Untertitel, durch einen Punkt abgeschlossen.

Bei Büchern:

{"N. Auflage" Komma} {Verlag Komma} Ort/Orte kein Komma Jahreszahl Punkt.

Bei Aufsätzen in Sammelwerken:

"In" Doppelpunkt {Name des Herausgebers "(Hrsg.)" Doppelpunkt} Titel des Sammelwerks Punkt {Verlag Komma} Ort/Orte kein Komma Jahreszahl Komma "S." Seitenzahlen-von-bis Punkt.

Bei Zeitschriftenaufsätzen:

"In" Doppelpunkt Name der Zeitschrift Jahrgang Klammer-auf Jahreszahl Klammer-zu Band-/Heftnummer Komma "S." Seitenzahlen-von-bis Punkt.

Bei Dissertationen (können auch wie Bücher zitiert werden!)

Name, Vorname des Verfassers: Titel Punkt Dissertation Universitätsort Erscheinungsjahr Punkt.

Online-Quellen, insbesondere WWW-Dokumente:

WWW-Quellen sind ebenfalls mit einer Kurzbezeichnung zu versehen (siehe oben), die Jahresangabe bezieht sich nicht auf das Jahr des Abrufes der Quelle im WWW. Falls kein Autor angegeben sein sollte, kann alternativ das Unternehmen, das Institut oder der Träger des Servers als Herausgeber genannt werden. Die bibliographischen Angaben im Literaturverzeichnis sollen folgende Angaben enthalten:

- Autoren, Herausgeber und Überschrift (wie bei herkömmlichen Quellen, siehe oben)
- URL

Vollständige WWW-Adresse inkl. Angabe des Übertragungsprotokolls (meist "http://") in Kleinbuchstaben (sofern Großschreibung für den Abruf nicht zwingend erforderlich ist), ohne einleitendes "URL:", "In:" oder "Adresse:" o.ä., abgeschlossen durch ein Komma.

• {Erscheinungsdatum}

Falls bekannt, muss das Erscheinungsdatum im Format TT.MM.JJJJ bzw. wie ermittelbar angegeben werden, angeschlossen durch ein Komma, abgeschlossen durch einen Punkt.

Abrufdatum

"Abruf am " Datum des Abrufs der WWW-Seite(n) im Format TT.MM.JJJJ, abgeschlossen durch einen Punkt.

• {Besondere Hinweise}

Falls erforderlich oder bekannt, sollen dem Leser besondere Hinweise zum Abruf gegeben werden (in Klammern gesetzt), z.B. "(nur für geschlossene Benutzergruppe zugänglich)", "(Server nicht mehr existent)", "(Dokument auf dem Server nicht mehr verfügbar)", "(Abruf kostenpflichtig)" o.ä.

URLs werden üblicherweise **nicht** in Silbentrennung und Blocksatz einbezogen. Insbesondere sollen keine Trennstriche verwendet werden, sofern diese nicht Bestandteil der Adresse sind. Bei sehr langen Links können diese jedoch an sinnvoller Stelle (z.B. nach einem "/" manuell getrennt werden, damit keine allzu unschönen Umbrüche entstehen).

#### **Literaturverzeichnis – Beispiele**

## **[Ansoff 1988a]**

Ansoff, Igor: The New Corporate Strategy. New York 1988.

#### **[Ansoff 1988b]**

Ansoff, Igor: Mutmaßungen über die Zukunft des strategischen Managements. In: Henzler, Herbert (Hrsg.): Handbuch Strategische Führung. Wiesbaden 1988, S. 829-833.

#### **[Ferstl/Sinz 1991]**

Ferstl, Otto K.; Sinz, Elmar J.: Ein Vorgehensmodell zur Objektmodellierung betrieblicher Informationssysteme im Semantischen Objektmodell (SOM). In: Wirtschaftsinformatik 33 (1991) 6, S. 477-491.

## **[Grebe 1997]**

Grebe, Michael: Das elektronische Firmenkundengeschäft der Kreditinstitute mit dem industriellen Mittelstand. Dissertation Regensburg 1997.

#### **[North 1996]**

North, Douglass C.: Institutions, Organizations and Market Competitions. ftp://wueconb.wustl.edu/econ-wp/eh/papers/9612/9612005.pdf, 1996. Abruf am 20.04.1998.

#### **[Hax 2002]**

Hax, Arnoldo C.: Aggregate Metrics and the Balanced Scorecard. http://ocw.mit.edu/NR/rdonlyres/Sloan-School-of-Management/15-902Strategic-Management-IFall2002/11B22350-A32A-4B1C-AF85-3D6BF8A1AE5F/0/ aggre\_metrics.pdf, 2002. Abruf am 27.02.2004.

#### **[Wings 1999]**

Wings, Heinz: Digital Business in Banken. Wiesbaden 1999.

## <span id="page-11-0"></span>**10 Erklärung der Urheberschaft**

Folgender Text zur Erklärung der Urheberschaft ist in die Arbeit aufzunehmen und eigenhändig zu unterschreiben:

Ich erkläre hiermit an Eides statt, dass ich die vorliegende Arbeit ohne Hilfe Dritter und ohne Benutzung anderer als der angegebenen Hilfsmittel angefertigt habe; die aus fremden Quellen direkt oder indirekt übernommenen Gedanken sind als solche kenntlich gemacht. Die Arbeit wurde bisher in gleicher oder ähnlicher Form in keiner anderen Prüfungsbehörde vorgelegt und auch noch nicht veröffentlicht.

Ich bin mir bewusst, dass eine unwahre Erklärung rechtliche Folgen haben wird.

Ort, Datum Unterschrift

## <span id="page-12-0"></span>**11 Formale Aspekte und Sonstiges**

#### **Rechtschreibung**

Die Abschlussarbeit ist gemäß der neuen deutschen Rechtschreibung zu verfassen.

#### **Seitenformat**

Zeilenabstand: 1½ zeilig Textausrichtung: Blocksatz, Silbentrennung Seitenrand: links 4cm, rechts 2cm, oben 2cm, unten 2cm Seitennummerierung: in der Kopfzeile, rechtsbündig

#### **Zeichensatz**

Schriftart: Times New Roman oder Arial, jeweils 12pt, mit Silbentrennung

Größe der Kapitelüberschriften in Abhängigkeit der Gliederungsebene:

- Gliederungsebene 1: 14pt, fett
- Gliederungsebene 2. 12pt, fett
- Alle weiteren Gliederungsebenen: 12pt, nicht fett
- Fußnotentext: hängender Einzug, einzeilig, 10pt.

Aus Gründen der Übersichtlichkeit sollten Kursiv- und/oder Fettdruck in der weiteren Arbeit nur sehr sparsam eingesetzt werden, d.h. nur bei entsprechender Relevanz. Unterstreichungen sollten gänzlich vermieden werden.

#### **Vortragsfolien für Präsentationen**

Werden Vorträge, Präsentationen oder Ähnliches zur Abschlussarbeit z.B. im Rahmen eines Bachelor- oder Masterseminars gehalten, sollte zwecks Lesbarkeit die kleinste Schriftgröße wenigstens 14pt betragen.

Die für die Vortragsfolien zu verwendende und für alle einheitliche Powerpoint-Vorlage (.pot Datei) ist beim zuständigen Betreuer anzufordern.

#### **Fußnoten**

Fußnoten dienen nicht für Literaturangaben, sondern für ergänzende Bemerkungen zum Text. Dabei ist auf einen sparsamen Einsatz und fortlaufende Nummerierung zu achten.

#### Beispiel:

Die Honorarprofessur für Wirtschaftsinformatik<sup>2</sup> bietet im Schwerpunkt Bankinformatik in der Vorlesung Transformation von Banken und IT im Sommersemester eine Klausur an.

 $\overline{a}$ 

 $2$  Honorarprofessur für Wirtschaftsinformatik, Prof. Dr. Hans-Gert Penzel, Galgenbergstraße 25, 93055 Regensburg, Tel. 0941 / 9 43-18 81. (Format: hängender Einzug, einzeilig, 10pt)

### **Prüfungsamt**

Anmeldung der Arbeit (Ausführungen beziehen sich auf Studenten der Wirtschaftsinformatik)<sup>3</sup>:

- Der Betreuer vereinbart/wählt mit dem Abschlussarbeitskandidaten das Thema und die geplanten Inhalte der der Arbeit.
- Im Anschluss daran meldet sich der Abschlussarbeitskandidat beim Prüfungsamt an. Dieses fordert daraufhin den Betreuer auf, das Thema sowie den Tag der Themenabsprache verbindlich mitzuteilen. Nach dieser Mitteilung durch den Betreuer bestätigt das Prüfungsamt die Themenabsprache und die Bearbeitungsdauer schriftlich. Diese beträgt hiebei im Studiengang Wirtschaftsinformatik 60 Tage (Bachelorarbeit) bzw. 150 Tage (Masterarbeit) ab dem Tag der Themenabsprache.

Abgabe der Arbeit:

- Einreichung der Abschlussarbeit fristgerecht in zweifacher Fertigung (inkl. Eid) beim Prüfungsamt und zusätzlich ein Exemplar beim Betreuer,
- Abgabe in gebundener Form (keine Ringbindung).

## **Digitale Version**

Aus verwaltungstechnischen Gründen ist zusätzlich zur gedruckten Ausgabe eine digitale Version der Arbeit auf CD-ROM bei dem Betreuer abzuliefern. Die CD-ROM soll ebenfalls alle in elektronischer Form verwendeten Quellen der Arbeit enthalten.

## **Abstract**

Bei der Anmeldung der Abschlussarbeit ist zugleich ein Kurztext (Abstract, ca. ½ Seite) über die Arbeit zu erstellen. Dieser wird für die Abschlussarbeitsübersichtsseite im Internet-Auftritt der Honorarprofessur und des Instituts für Bankinnovationen (www.ibi.de) benötigt (Außendarstellung). Bei Abgabe der Arbeit ist der Abstract inhaltlich zu überprüfen und üblicherweise zu aktualisieren.

<sup>&</sup>lt;sup>3</sup> Näheres hierzu (Studien- und Prüfungsordnungen Regensburg) unter folgender Adresse (Stand 19.01.2013): http://www.uniregensburg.de/studium/pruefungsordnungen/bachelor/wirtschaftswissenschaften/index.html

#### **Noch ein Hinweis zum Schluss**:

Generell liegt die Erstellung der Abschlussarbeit vollständig in der Verantwortung des Studierenden. Es wird daher ein hohes Maß an Selbständigkeit und Initiative von jedem einzelnen Studierenden erwartet. Nutzen Sie die zur Verfügung stehenden Gesprächstermine mit Ihrem Betreuer und bereiten Sie sich entsprechend darauf vor!